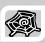

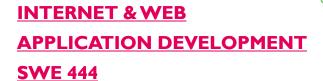

Fall Semester 2008-2009 (081)

# Module 1: Internet Basics for Web Development (III)

#### Dr. El-Sayed El-Alfy

Computer Science Department King Fahd University of Petroleum and Minerals alfy@kfupm.edu.sa

# Objectives/Outline

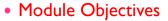

- Learn the basics of the Internet and the Web
- Identify and describe the key elements of the Internet and the Web

#### Lecture Outline

- Web Caching
- Firewalls & Web Security
- Web Cookies
- Web Development Tools & Technologies
- Standards
- Standardization Bodies
- Brief History
- Questions & Answers

KFUPM-081© Dr. El-Alfy SWE 444 Internet & Web Application Development

# Web Caching Technology

- Caching = temporary storage
- Web caching: temporary storage of recently accessed web objects (such as HTML documents, web graphics, etc) for later retrieval without involving the origin server
- Web cache sits between web servers and web clients
- Advantages of web caching:
  - reduced bandwidth consumption (fewer requests/responses going over the network),
  - reduced server load (fewer requests for a server to handle),
  - reduced latency (since responses for cached requests are available immediately, and closer to the client being served)
  - the web becomes less expensive and better performing

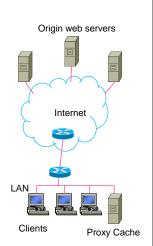

1.3

KFUPM-081© Dr. El-Alfy

SWE 444 Internet & Web Application Development

## **Caching Techniques**

- Built-in caches (browser caches)
  - Performed by the client application (browser); limited in capability
- Personal proxies Products that extend or replace builtin caches
  - Allows larger storage, more features, or better performance
  - Cache web objects from many servers but all for a single user
  - Examples: NetSonic, Webcellerator, and MicroSurfer
- Institutional proxy caches
  - Caching is performed in the middle, between the client and the server as part of a proxy located near network gateways
  - Cached objects requested by one client can retrieved later by another client; serve many clients with cached objects from many
  - Examples: Cisco Cache Engine, Lucent IPWorX, WinProxy, WinGate

KFUPM-081© Dr. El-Alfy SWE 444 Internet & Web Application Development

### Caching Techniques ...

- > Reverse proxy caches (Gateway caches)
  - Located directly in front of a particular server, to reduce the number of requests that the server must handle (also known as inverse cache, or sometimes httpd accelerator)
  - Caches objects for many clients but from (usually) only one server
  - Examples: IBM Websphere Edge Server, Netplicator
- > Hierarchical proxy caches
  - A set of proxy caches (organized in a tree) that can interact with each other to check for the requested object to reduce the need to fetch the object directly.

KFUPM-081© Dr. El-Alfy SWE 444 Internet & Web Application Development

1.5

### Cache or not to cache ...

- A cache can 'hide' users and make it difficult to see who's using the site
  - But there are ways that can be used to manage that
- Caches can serve content that is out of date, or stale.
  - have a set of rules to determine when to serve cached objects from the cache
  - web caches can use expiration time or periodically poll the web server to see if a document is modified
- > Sites containing dynamic scripts will be hard to cache
  - But writing cache-aware scripts can resolve this problem
- > The fact is that caches will be used whether you like it or not
  - Good planning of your site, makes it load faster, and save load on your server and Internet link;
  - Users will appreciate a fast-loading site, and will visit it more often
  - If you don't configure your site to be cached correctly, it will be cached using whatever defaults the cache's administrator decides upon.

KFUPM-081© Dr. El-Alfy SWE 444 Internet & Web Application Development

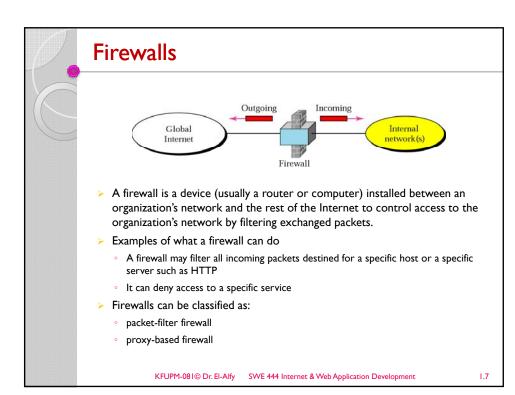

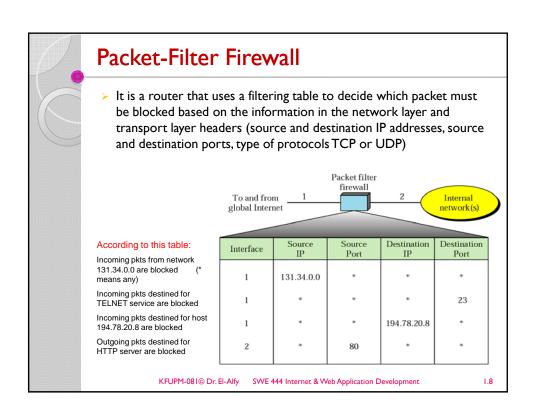

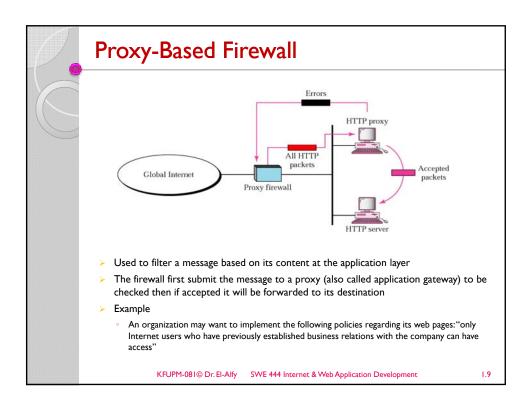

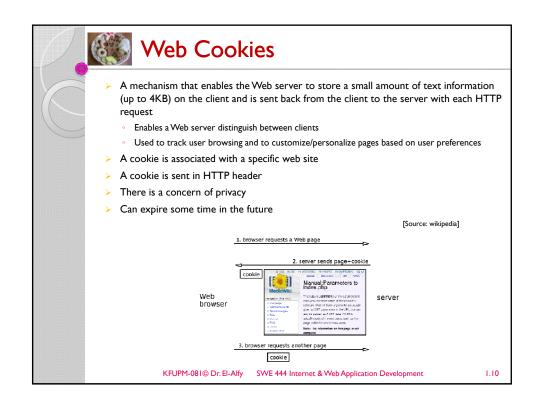

# Web Development Tools & Technologies

- Web development technologies
  - HTML, XHTML, Cascading Style Sheets (CSS), JavaScript, Document Object Model (DOM), XML, Ajax
- Rich Internet Applications (RIAs): web applications that offer the responsiveness and rich GUI features of desktop applications
  - Key tools for building RIAs
    - Adobe's Flex, Microsoft's Silverlight, ASP.NET Ajax, Sun's JavaServer Faces
- Other Web development tools and technologies
  - Adobe's Dreamweaver, JSON, web servers IIS and Apache, MySQL, PHP and ASP.NET
- Web services allow you to incorporate functionality from existing applications into your own applications quickly and easily, e.g.
  - Amazon Web Services
  - Google Maps web services
  - eBay web services

KFUPM-081© Dr. El-Alfy SWE 444 Internet & Web Application Development

1.11

### **Standards**

- ▶ What?
  - Guidelines, agreements, rules and working models established by authority, custom or general consent to manufacturers, vendors, government agencies and other service providers
- Why?
  - Ensure the kind of interoperability (compatibility) necessary in today's marketplace among multi-vendor/multi-service products
- Standards Categories
  - De facto: (by fact) have not been approved by an organized body but have been adopted as standards because of their widespread (dominant) use
  - De jure: (by law) standards have been legislated by an officially recognized body

KFUPM-081© Dr. El-Alfy SWE 444 Internet & Web Application Development

### Standardization Bodies

- Government regulatory agencies such as
  - FCC (Federal Communications Commission)
  - NIST (National Institute of Standards and Technology)
  - NTIA (National Telecom Information Admin)
- > Standards creation committees (non-profit organizations)
  - ISO (International Standards Organization)
  - ITU-T (International Telecommunications Union-Telecommunication Standards Sector)
  - ANSI (American National Standards Institute)
  - IEEE (Institute of Electrical and Electronics Engineers)
  - EIA (Electronic Industries Association)
  - IAB (Internet Activity Board) has internet policies through task forces e.g. IETF - Internet Engineering Task Force
- Forums/Groups/Consortium (to speed up regulations)
  - advancing the deployment of multi-vendor/multi-service products
  - Examples: ATM Forum, MPLS Forum, DSL Forum, OMG Group, W3C

KFUPM-081© Dr. El-Alfy SWE 444 Internet & Web Application Development

1.13

### Standardization Bodies

- ➤ Internet & Web Standards Organizations
  - The Internet Society
    - A professional organization that provides leadership in addressing issues related to the future of the Internet
    - IETF-- Internet Engineering Task Force
      - RFC Requests for Comments
    - IAB Internet Architecture Board
  - ICANN The Internet Corporation for Assigned Numbers & Names
    - Non-profit organization
    - Main function is to coordinate the assignment of:
      - · Internet domain names and IP addresses
      - Protocol parameters and port numbers

KFUPM-081© Dr. El-Alfy SWE 444 Internet & Web Application Development

### Standardization Bodies ...

W3C – World Wide Web Consortium

#### http://www.w3c.org

- Develops recommendations and prototype technologies related to the Web
- Produces specifications, called Recommendations, in an effort to standardize web technologies
- WAI Web Accessibility Initiative
  - · Develops recommendations for
    - · web content developers,
    - · web authoring tool developers,
    - · developers of web browsers, and
    - developers of other user agents to facilitate use of the web by those with special needs.
- WCAG Web Content Accessibility Guidelines
  - http://www.w3.org/WAI/WCAG20/quickref/

KFUPM-081© Dr. El-Alfy SWE 444 Internet & Web Application Development

### **Brief History**

- ➤ ARPANET The grandparent of today's Internet
  - Implemented in late 1960's by ARPA (Advanced Research Projects Agency of the US Department of Defense (DOD)) for research into networking.
    - The first node was at UCLA, closely followed by nodes at Stanford Research Institute, the University of California at Santa Barbara, and the University of Utah.
    - Computer systems of a dozen universities and institutions were linked with 56KB communications lines.
  - The objective was allowing fast communication between researchers using emails, sharing computing resources
  - In 1973, ARPANET linked 40 machines and had international connections to England and Norway.
  - In 1984, over 1,000 host computers were part of ARPANET, DNS was introduced
- In Jan 1983, the first TCP/IP wide area network was operational when the US National Science Foundation (NSF) constructed a university network backbone that would later become the NSFNet.
  - This date is held by some to be technically that of the birth of the Internet.
- > 1986 IETF was founded
- In 1989, the first proposal for the WWW was made by Tim Berners-Lee, a scientist at CERN (European centre for High Energy Physics – Geneva)
  - provide a global information sharing system between scientists all over the world
  - merge technologies of PC, networking and hypertext

KFUPM-081© Dr. El-Alfy SWE 444 Internet & Web Application Development

.16

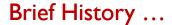

- In 1990, the first browser/editor program appeared; there were over 300,000 host computers.
- > 1991 an early WWW system released to the high energy physics community via the CERN program library including a browser, Web server and a library
- In Dec. 1991, the first Web server in the US came online at Stanford Linear Accelerator Center (SLAC) in California
- In 1993, the first version of the Mosaic browser (running on X Window System environment) released at the National Center for Supercomputing Applications (NCSA), university of Illinois
- Late 1993, over 500 known Web servers, WWW accounted for 1% of Internet traffic (the rest was remote access, e-mail and file transfer)
- > 1994 Netscape Navigator
- > 1995 MS Internet Explorer
- > Jan 1995, the International WWW Consortium (W3C) was founded
  - To develop interoperable technologies (specifications, guidelines, software, and tools) to lead the Web to its full potential.
  - Other developments JAVA source code was released in 1995
- > 1998 Google was founded
- 1998 & 2002 Mozilla
- > 2004 Firefox

KFUPM-081© Dr. El-Alfy SWE 444 Internet & Web Application Development

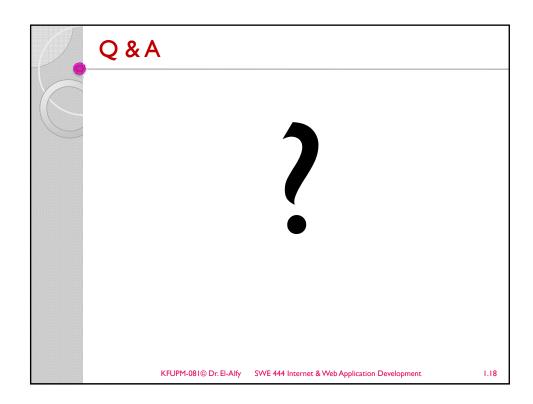

## **Other Resources**

- Data Communications and Networking, 4/e. B.A. Forouzan, McGraw-Hill Higher Education 2007. <a href="http://www.mhhe.com/forouzan">http://www.mhhe.com/forouzan</a>
- > The World Wide Web Consortium (W3C)
- The Anatomy of a Large-Scale Hypertextual Web Search Engine, by Sergey Brin & Lawrence Page at Stanford University
- Dive Into Web 2.0, <a href="http://www.deitel.com/freeWeb20ebook/">http://www.deitel.com/freeWeb20ebook/</a>

KFUPM-081© Dr. El-Alfy SWE 444 Internet & Web Application Development